## **ipg**

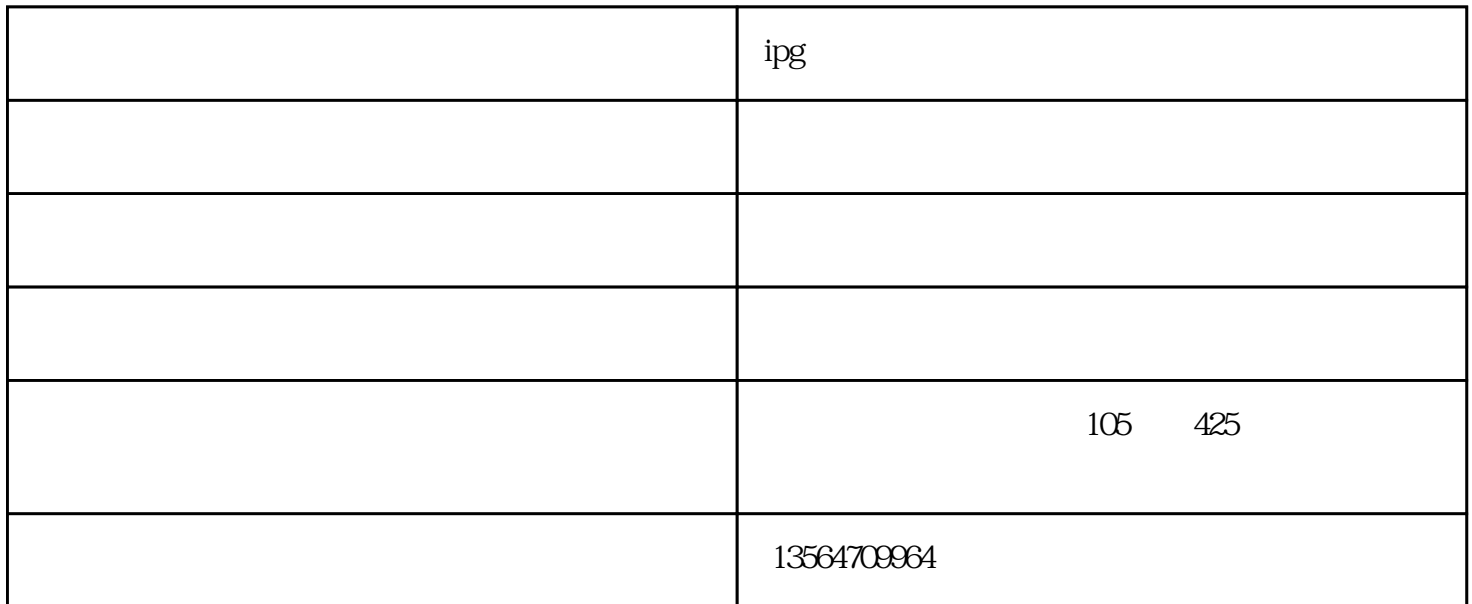

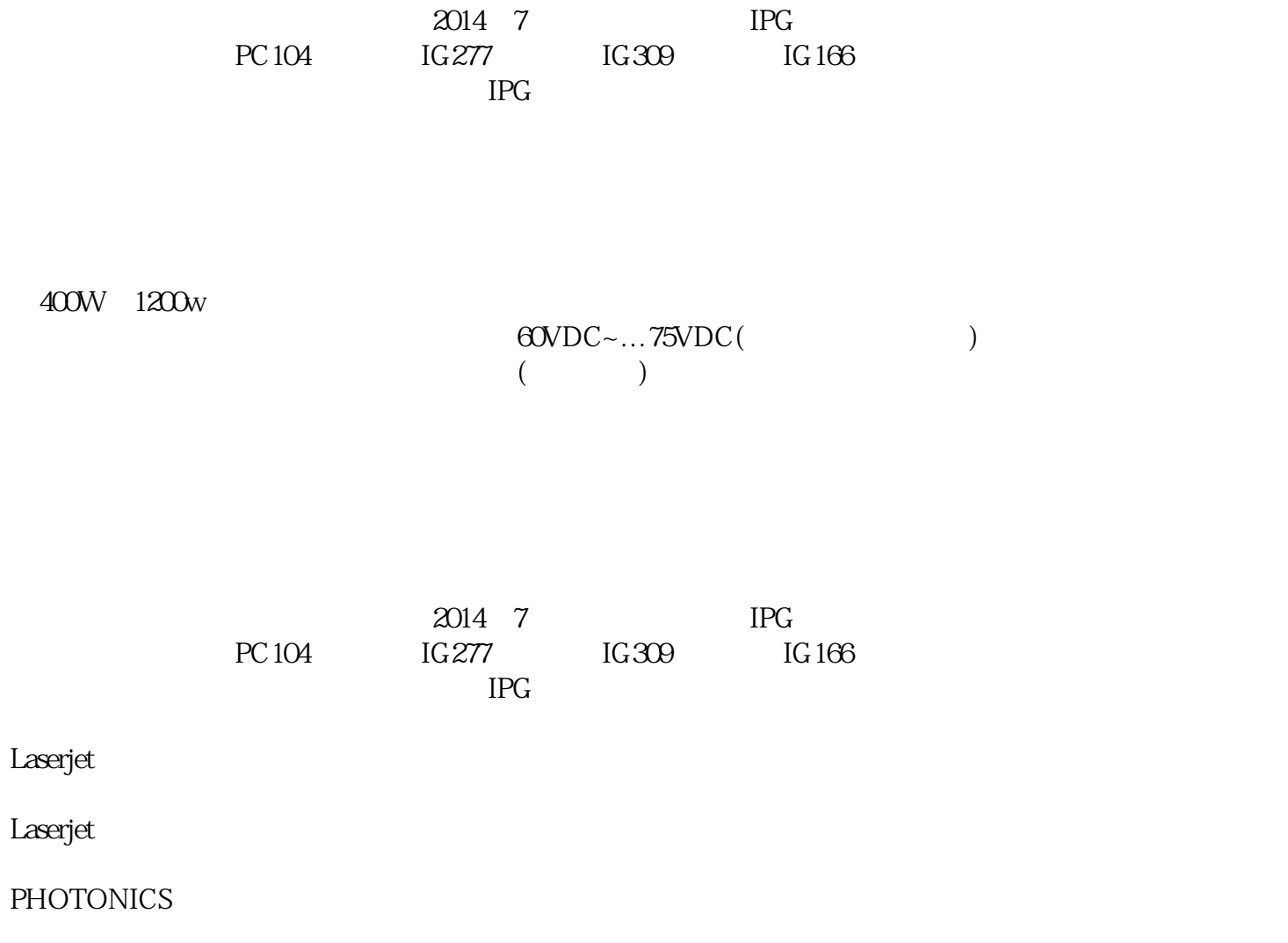

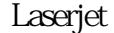

 $\textrm{Laserjet}$  ipg is the Enable

 $G277$  $\log 277$  G277  $\approx$  G277  $\approx$  4VDC

## G277 XP5

## $(1-3, 2-6, 3, 1.6, 2)$ .

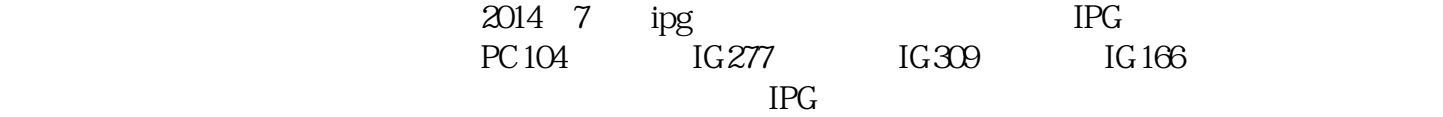

1.  $\blacksquare$ 

ipg a controlled to the controlled by the controlled by the controlled by the controlled by the controlled by the controlled by the controlled by the controlled by the controlled by the controlled by the controlled by the www.kszuoyue.com "IPG .IPG "  $\Gamma$  IPG.  $\ldots$   $\Gamma$